## **File Hash Compare +ключ Keygen Full Version Скачать бесплатно**

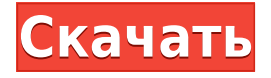

**File Hash Compare Crack Download**

File Hash Compare Crack Keygen — это простое в использовании приложение, которое может генерировать хеш-коды для нескольких файлов одновременно. Результаты отображаются в интерфейсе программы, в соседних полях, чтобы вам было удобно их сравнивать. Приложение может вычислять хеш-коды файлов на основе нескольких алгоритмов. Быстрая проверка хэш-кодов файлов File Hash Compare For Windows 10 Crack позволяет вам генерировать контрольные суммы для множества файлов, которые вы можете

импортировать в список. Алгоритмы, используемые для генерации хеш-кода, включают MD2, MD4, MD5, SHA-1, SHA-256, SHA-384, SHA-512, CRC32, CRC64 и Tiger. Результаты всех этих расчетов можно одновременно отображать в интерфейсе программы, но можно и создавать фильтры. Меню настроек позволяет вам проверить алгоритмы, которые вы хотите исключить из отображения таблицы. Кроме того, вы можете выбрать, чтобы программа отображала размеры файлов вместе с хэшкодами. Это простые меры, которые вы можете предпринять, чтобы проверить, не был ли файл подделан. Интеграция контекстного меню и сравнение файлов File Hash Compare имеет возможность интеграции в контекстное меню проводника Windows. Затем вы можете просто щелкнуть правой кнопкой мыши значок, выбрать указанную запись и просмотреть, как программа добавляет

файл в список. Хэш-коды и размер отображаются мгновенно. Программа облегчает сравнение хеш-кодов, поскольку может генерировать различные типы контрольных сумм на основе нескольких алгоритмов. Само сравнение, однако, должно выполняться вручную, поскольку программа не предлагает возможности загрузки хэшей из внешних файлов. Инструмент безопасности для проверки файлов File Hash Compare предлагает вам простое и удобное решение для проверки идентичности двух файлов. Система работает до тех пор, пока у вас есть хешкод для здоровой версии файла: загрузите только что загруженный элемент в список, дайте программе проверить его хэш, а затем сравните его с исходным кодом.Значения можно экспортировать в текстовый файл....Q: Ожидаемое значение является средним значением двух случайных величин? Пусть \$X,Y\$ случайные величины, и пусть \$X\$ имеет

равномерное распределение на \$[0,1]\$. И я хотел бы показать  $E(X+Y|X,Y)=E(X+Y)$ \$ Буду очень признателен, если подскажете. Заранее большое спасибо.

**File Hash Compare Crack [Latest] 2022**

File Hash Compare — это программа, разработанная File Hash Compare. Он добавляет описание «Сравнение хэшей файлов» (File Hash Compare) во вторник, 17 июля 2015 г. Этот файл был загружен с веб-сайта, который является хранилищем 6 файлов и 0 торрентов. Приложение представляет собой программу, способную одновременно проверять размер нескольких файлов. Это позволяет пользователю сравнивать хеш-коды для разных файлов. Вы также можете создавать отфильтрованные списки и сортировать их по разным алгоритмам. Есть возможность

исключить элементы из списка, например файлы .txt. File Hash Compare доступно для Windows 95/98/Me/NT/2000/XP. Он занимает 28,83 МБ на диске и доступен на английском языке. File Search — это бесплатное приложение для поиска файлов, разработанное Search Monkey. Это хорошая замена другим поисковым программам, которые также предлагают уникальную возможность сравнивать размеры файлов, хэш-коды и типы файлов двух или более файлов одновременно. Он предназначен для поиска различных файлов на компьютере, устройстве или в сети. Он может находить различные типы файлов, включая документы, файлы, фотографии, базы данных и музыкальные файлы. Вы можете сортировать файлы по имени, размеру, дате и другим параметрам. Функции поиска файлов включают в себя: � Обращение к любым файловым папкам, включая локальную или сетевую папку; � Сортировка элементов (по алфавиту,

размеру, дате создания и дате последнего изменения); � Отображение результатов поиска в простом окне; � Расширенная фильтрация файлов; � Поиск различных расширений файлов; � Поиск бесплатных и платных типов файлов; � Поиск хэшкодов, размера файла или имени; � Возможность выбрать место для сохранения результатов; � Возможность сверки отсканированных изображений с приложением; � Отображение типов файлов, доступных на вашем компьютере; � Отображение размера файла как для текущего каталога, так и для главного окна; � Отображение хэш-кодов для каждого элемента. � Поиск файлов по имени или размеру � Поиск различных типов файлов � Поиск бесплатных или платных файлов. � Возможность сохранять результаты поиска. � Перейти к местоположению файлов, которые вы искали. � Поиск в папках, подпапках и файлах � Поиск 1eaed4ebc0

1 сравнение файлов - два выбранных файла сравниваются по содержимому файла Сравнение 2 файлов - отображаются хэшкоды двух файлов вместе с их Сравнение 3 файлов - отображаются хэши двух файлов вместе с их Сравнение 4 файлов - хэши двух файлов отображаются вместе с их Подобно фильтрам «Быстрая проверка» и «Удалить дубликаты», File Hash Compare также позволяет сортировать таблицу в алфавитном или обратном порядке. В целом, утилита предоставляет вам один из самых простых способов проверки содержимого файла. Это может быть очень полезно для проверки того, не подделано ли содержимое исполняемого или другого файла. Скачать сейчас.В: Могу ли я выполнить «предварительную выборку» на другой стороне интернет-соединения через tcprefetch? Я использую инструмент tcprefetch для предварительной загрузки

нескольких вещей в моей домашней сети: tcprefetch --prefer-from-local -e www.example.com Итак, в основном я сначала запрашиваю весь www.example.com с ближайшего сервера (я делаю это, чтобы ограничить локальную задержку при посещении этого сайта) и сохраняю ответ локально в моей собственной сети. Затем я хотел бы загрузить данные с другого сервера, скажем, с www.somedomain.com. Однако у меня есть доступ только к данным с www.somedomain.com, а не к локальному кешу. У меня вопрос: будут ли сайты с www.example.com предварительно загружаться, и если нет, то буду ли я их снова загружать с ближайшего сервера? А: Если вы хотите предварительно загрузить внешний сайт (внешний == отличный от локального), то да, вы можете. Несколько минут назад я сделал предварительную выборку (из местного). Я снова выполнил предварительную выборку из локального

кеша. Теперь давайте сделаем шаг назад. Похоже, вы используете tcprefetch для локальной предварительной выборки данных для целевого сервера (google.com). Если это так, вам следует с осторожностью выполнять предварительную загрузку внешних доменов, таких как www.google.com, а также всех их подстраниц, поддоменов и компонентов. Таким образом, когда вы заходите на этот сайт, он уже находится в локальном кеше. Если это не так, пожалуйста, предоставьте

**What's New in the?**

Утилита позволяет вычислить контрольные суммы для множества файлов, которые вы можете добавить в список. Алгоритмы, используемые для генерации хеш-кода, включают MD2, MD4, MD5, SHA-1, SHA-256, SHA-384, SHA-512, CRC32, CRC64

и Tiger. В приложении есть возможность интегрировать интерфейс программы в контекстное меню проводника Windows. Затем вы можете просто щелкнуть правой кнопкой мыши значок программы, выбрать указанную запись и просмотреть файл. Хэш-коды и размер отображаются мгновенно. Программа облегчает сравнение хеш-кодов, так как может генерировать различные типы контрольных сумм на основе нескольких алгоритмов. Само сравнение, однако, должно быть выполнено вручную, так как программа не предлагает вам возможности загрузки хэшей из внешних файлов. Pentax Pixi mini Pentax PIXI min — цифровая компактная камера, выпущенная в 2007 году. Она оснащена 1,3-дюймовым ЖК-дисплеем. Это вторая из трех моделей камер с ЖКдисплеем и брендом PIXI, на смену PIXI min пришла PIXI MII. Функции PIXI — это компактная, легкая (102 г) недорогая (5,0 МП) цифровая камера, предназначенная

для фотосъемки начального уровня. Он имеет 1,3-дюймовый ЖК-дисплей, который окружен черной полосой. Камера оснащена объективом с 3,6-кратным оптическим зумом и максимальной диафрагмой f/2,8, пятью точками автофокусировки и моторизованными диафрагмой и затвором. Он также имеет 5-точечный вспомогательный режим автофокусировки и встроенную вспышку с вспомогательной лампой автофокусировки и широкий горячий башмак для аксессуаров вспышки. Несмотря на то, что PIXI предназначен для начального уровня, он на самом деле используется для самых разных видов деятельности благодаря своему легкому, привлекательному размеру и компактности. PIXI включает в себя все передовые технологии обработки изображений Pentax: HLDL, режим шумоподавления и видео Full HD компании. PIXI совместим с объективами и аксессуарами Pentax PD и ME. ПИКСИ 2

PIXI 2 имеет следующие улучшения: 60 Гц/50 Гц/50 Гц (P,M,A), 60 Гц/30 Гц (S) неподвижные фотографии 50 Гц/25 Гц/25 Гц (P,M,A), 25 Гц (

**System Requirements For File Hash Compare:**

• Windows 7/8/8.1/10 (32- или 64-разрядная версия) • Intel® Core™ i3-2330M, i5-2430M, i7-2630M, i7-2720QM, i7-3720QM, i7-3770QM, i7-3820QM, i7-3930QM, i7-3960QM, i7-4930QM, i7-4960QM, i7 -5960Q